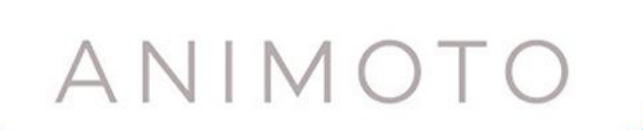

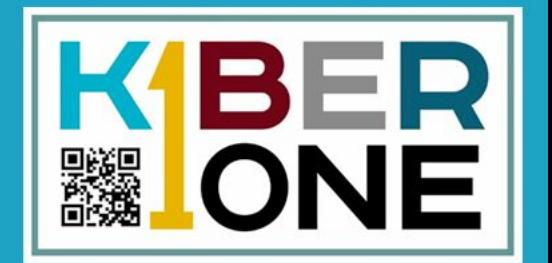

# **Создание учетной записи Animoto**

MY ACCOUNT V

D

#### **VIEW BY**

Пароль

All templates

Holiday

**New** 

Popular

#### **TYPE OF TEMPLATE**

About Us

Amazon Promo

**Behind The Scenes** 

Event

Explainer

List

### **CHOOSE A TEMPLATE** Recommended for you Recommended for you

https://animoto.com

 $\sim$   $\sim$   $\sim$ 

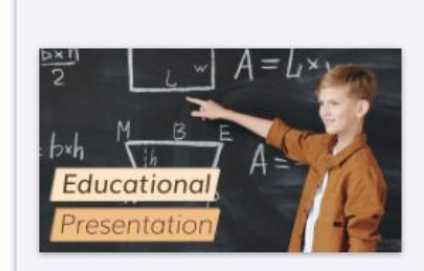

**Educational Presentation** Offer up your knowledge on any

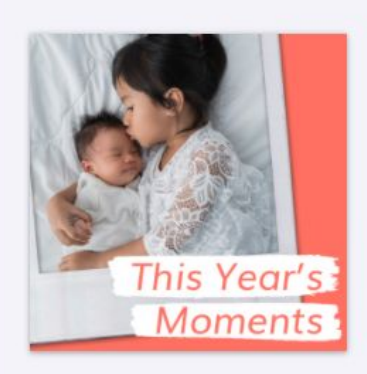

**This Year's Moments** Share the year's memories with

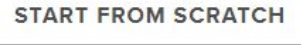

FREE

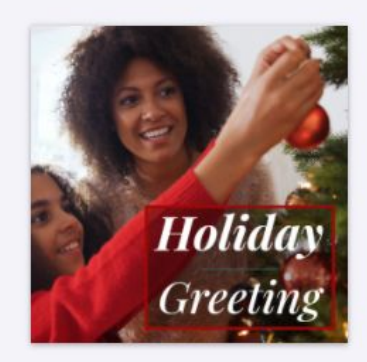

**Holiday Greeting** Wish loved ones happy holidays

Какие шаблоны предлагает Animoto?

### **Шаблоны в Animoto**

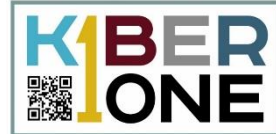

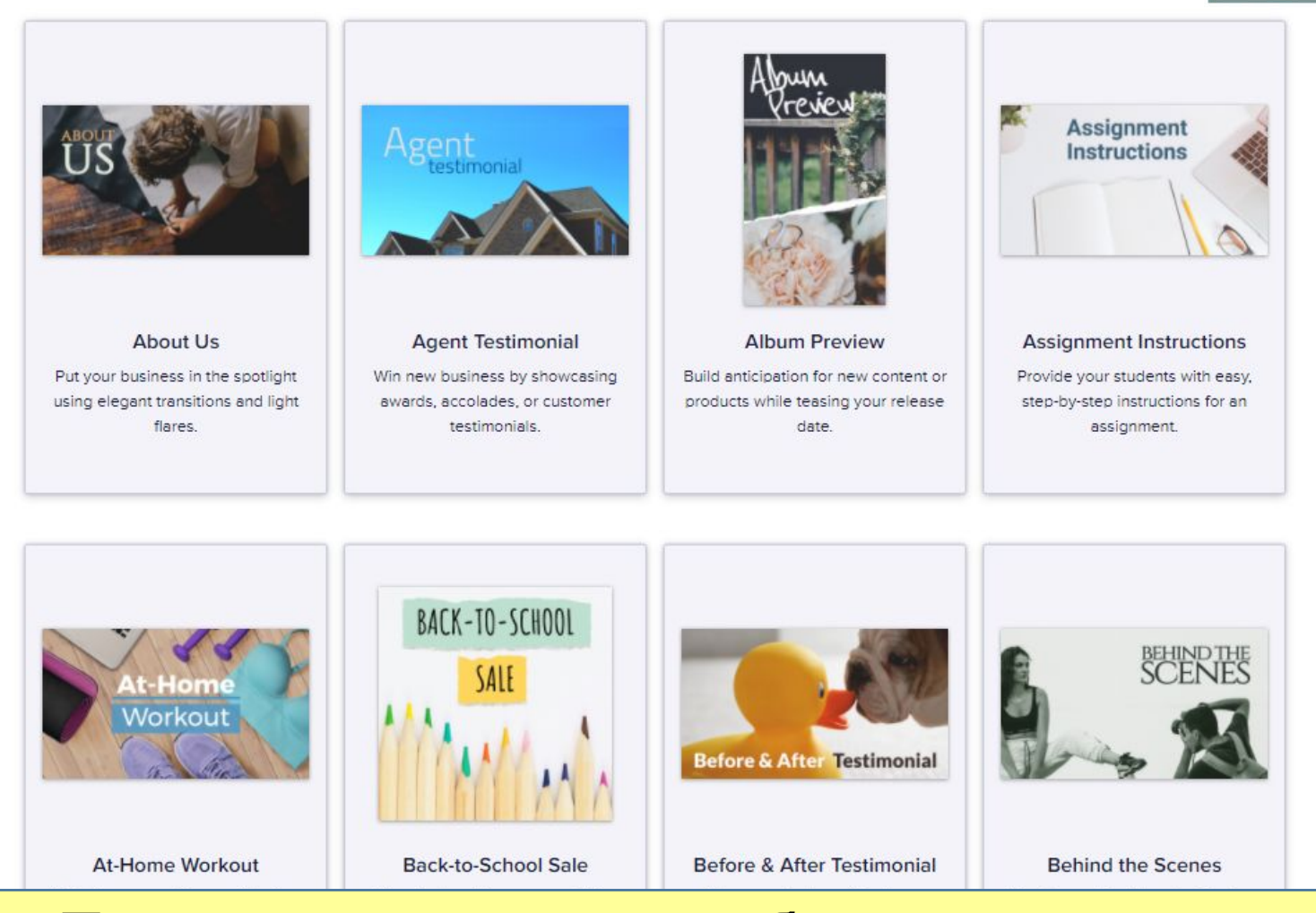

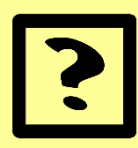

### Почему одна часть шаблонов прямоугольная, а другая квадратная?

### **Создание нового проекта**

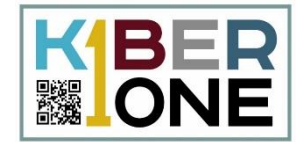

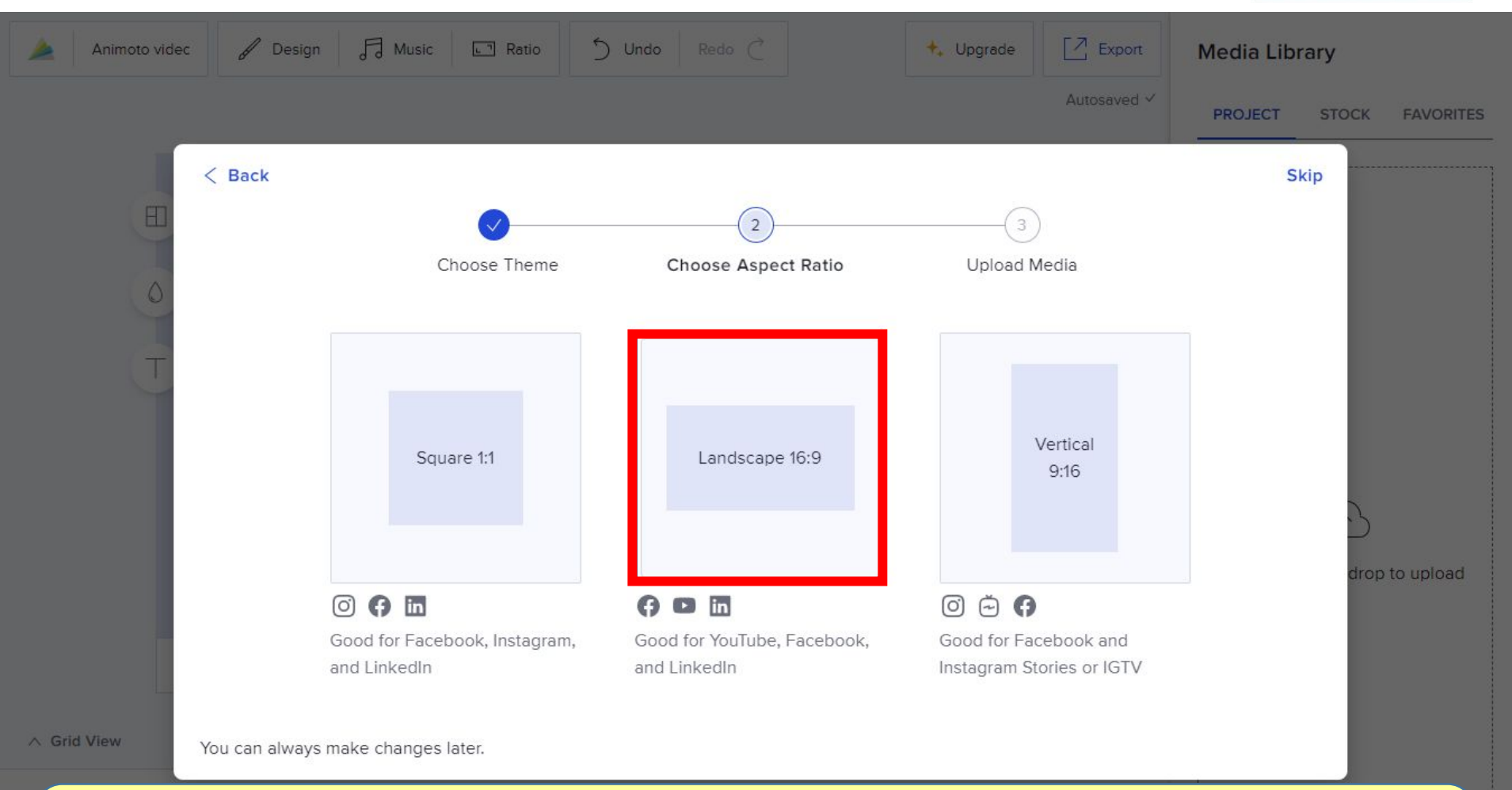

Выберите соотношение сторон.

### **Загрузка изображений с компьютера**  $\mathbf{B}$ **&** ONE  $\sqrt{d}$  Music  $\mathcal{J}$ J Undo  $Redo$  $7$  Export Design  $\sqrt{2}$  Ratio **Media Library** Animoto videc  $+$ , Upgrade Autosaved V **PROJECT STOCK FAVORITES** Click or drag & drop  $\boxplus$ to upload more  $\Diamond$ T Drag media here  $\rightarrow$

 $\odot$  0:03  $\odot$ 

#### $\land$  Grid View

 $\blacktriangleright$ 

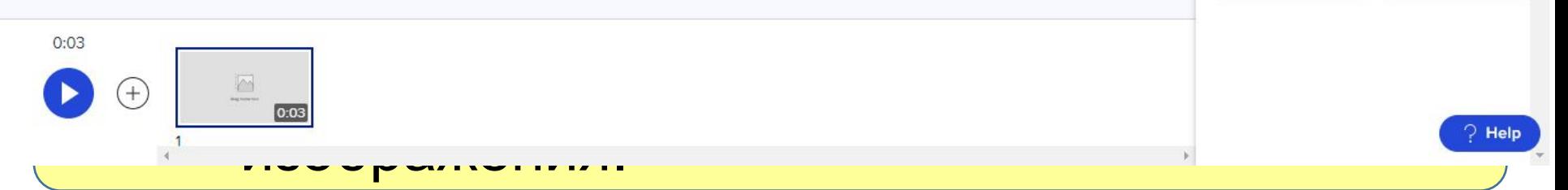

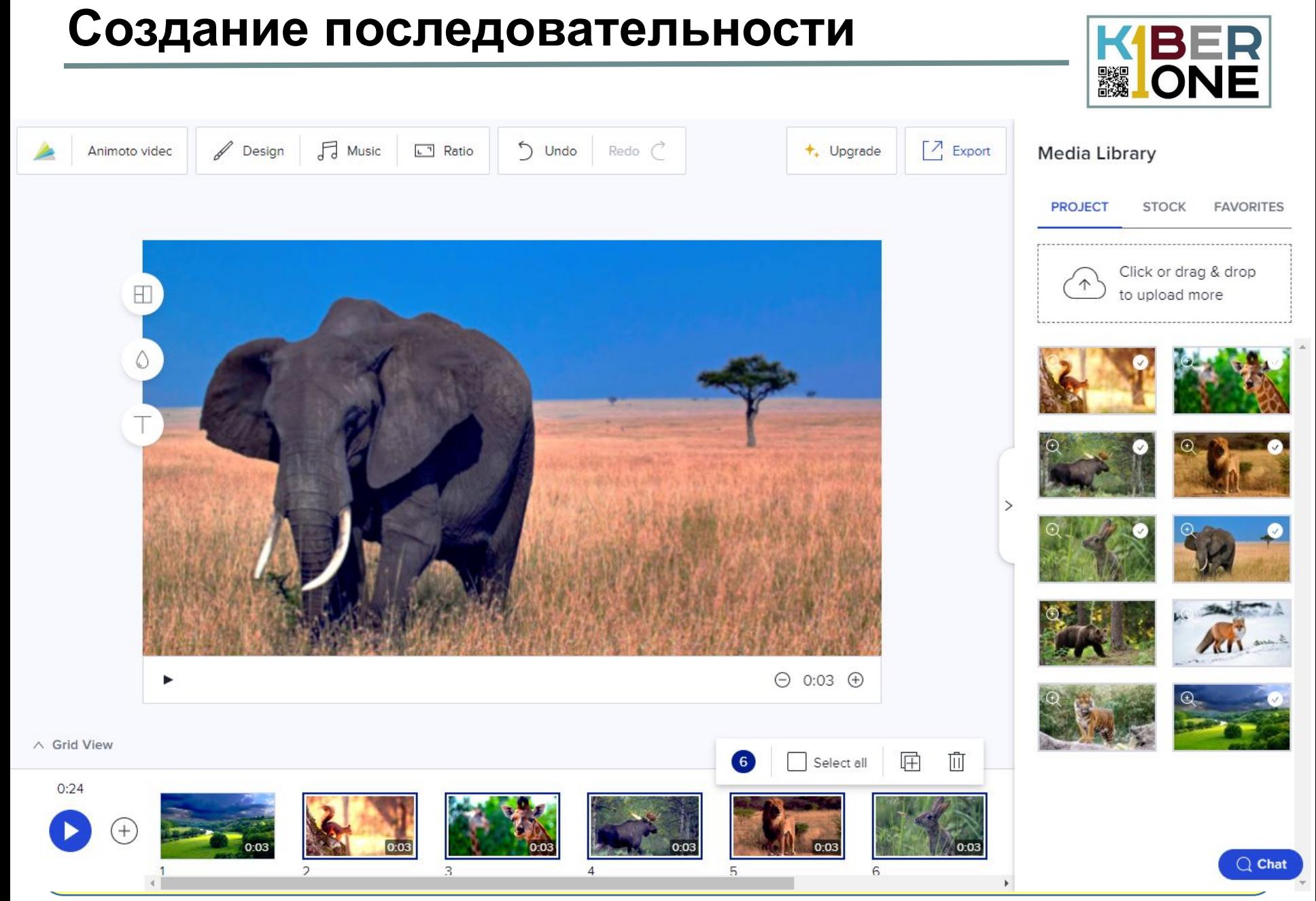

### **Работа с текстом**

**KBER & ONE** 

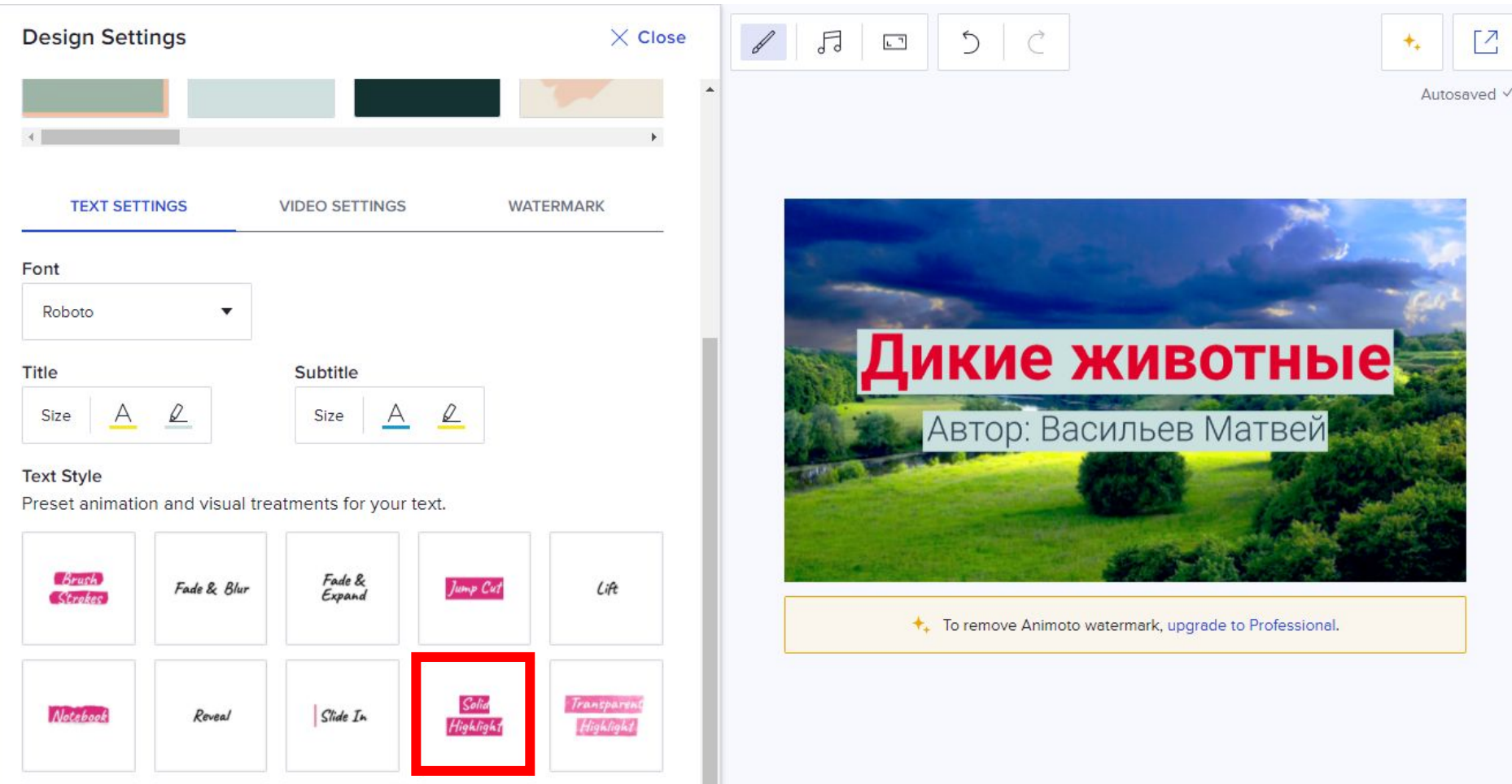

|√ Выберите стиль анимации для текста.

 $\alpha$ 

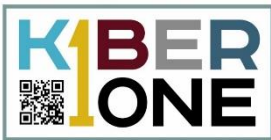

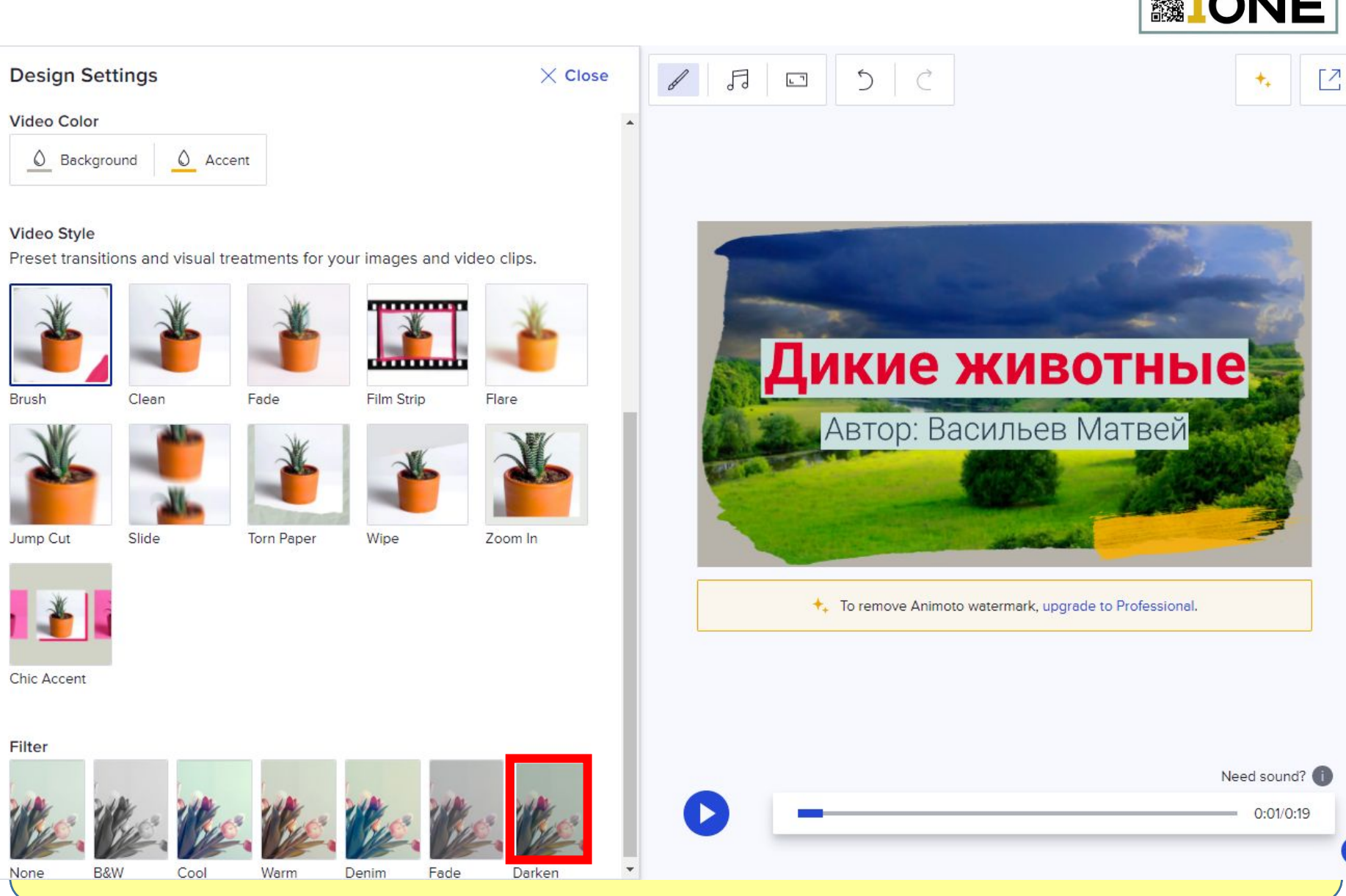

a

# **Заголовки слайдов**

### 1313 P. **▓IONE**

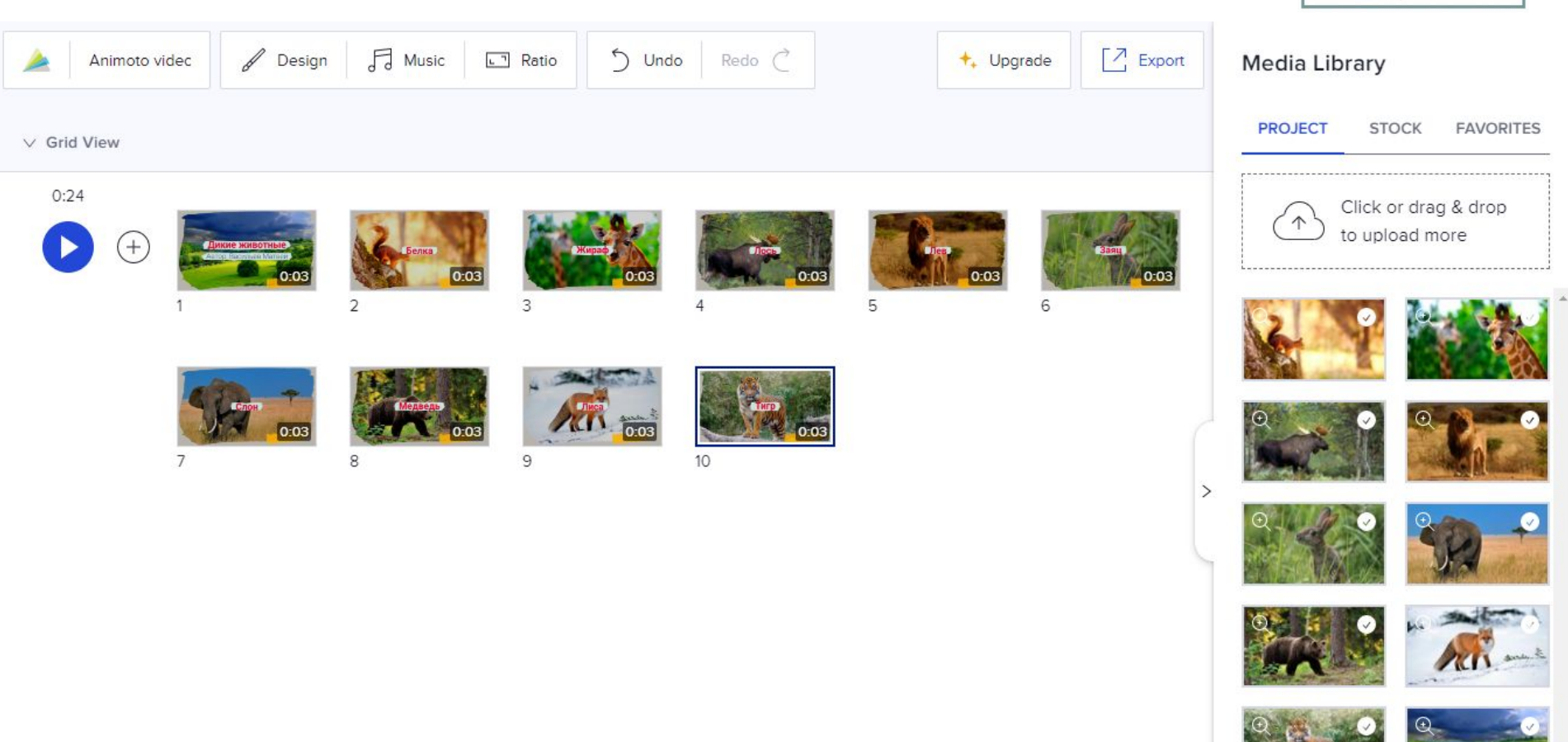

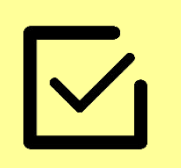

Самостоятельно добавьте подписи к каждому животному.

## **Управление слайдом**

Ε

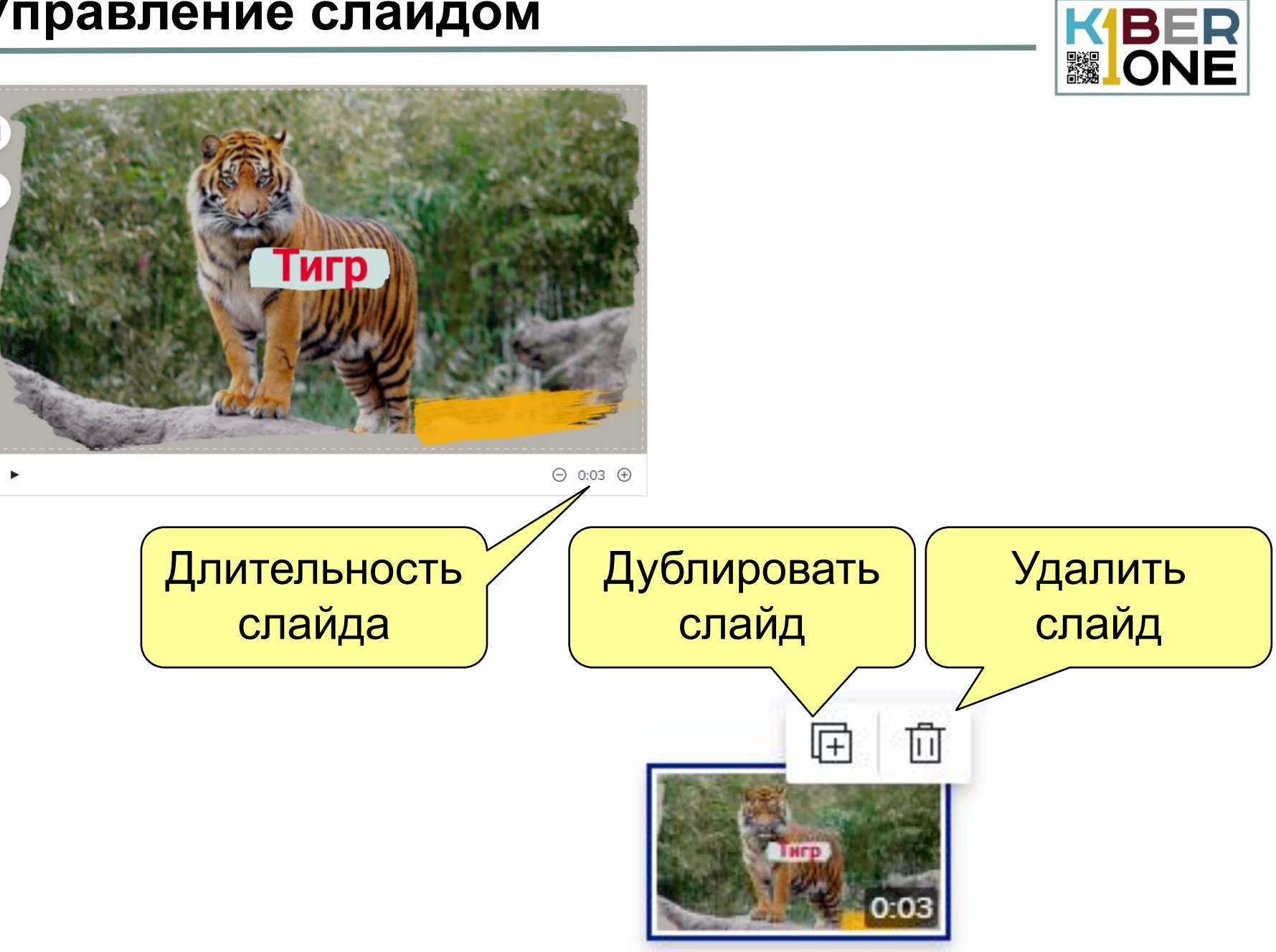

### **Управление слайдом** KBER<br>**MONE**  $\Box$  Music J Undo  $7$  Export Design  $\boxed{L}$  Ratio Redo $\bigcirc$  $+$ , Upgrade Animoto videc **Media Library PROJECT STOCK FAVORITES** 面 Q Scale Click or drag & drop H to upload more **Медведь**  $\odot$  0:03  $\oplus$ ь

 $\land$  Grid View

# Переместите текст всех слайдов с животными из центра в один из углов.

### **Фоновая музыка**

KBER

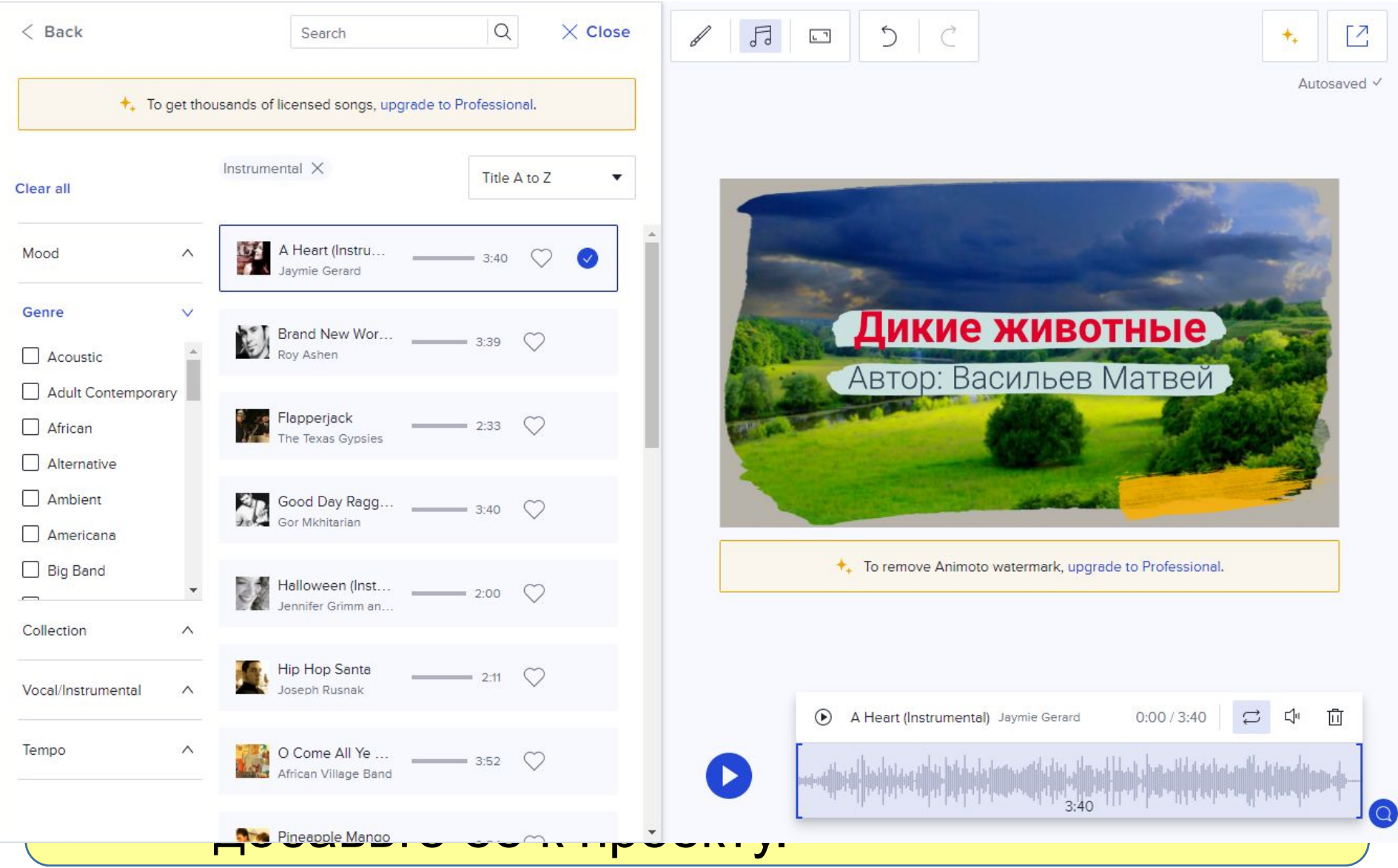

KBER<br>**MONE** 

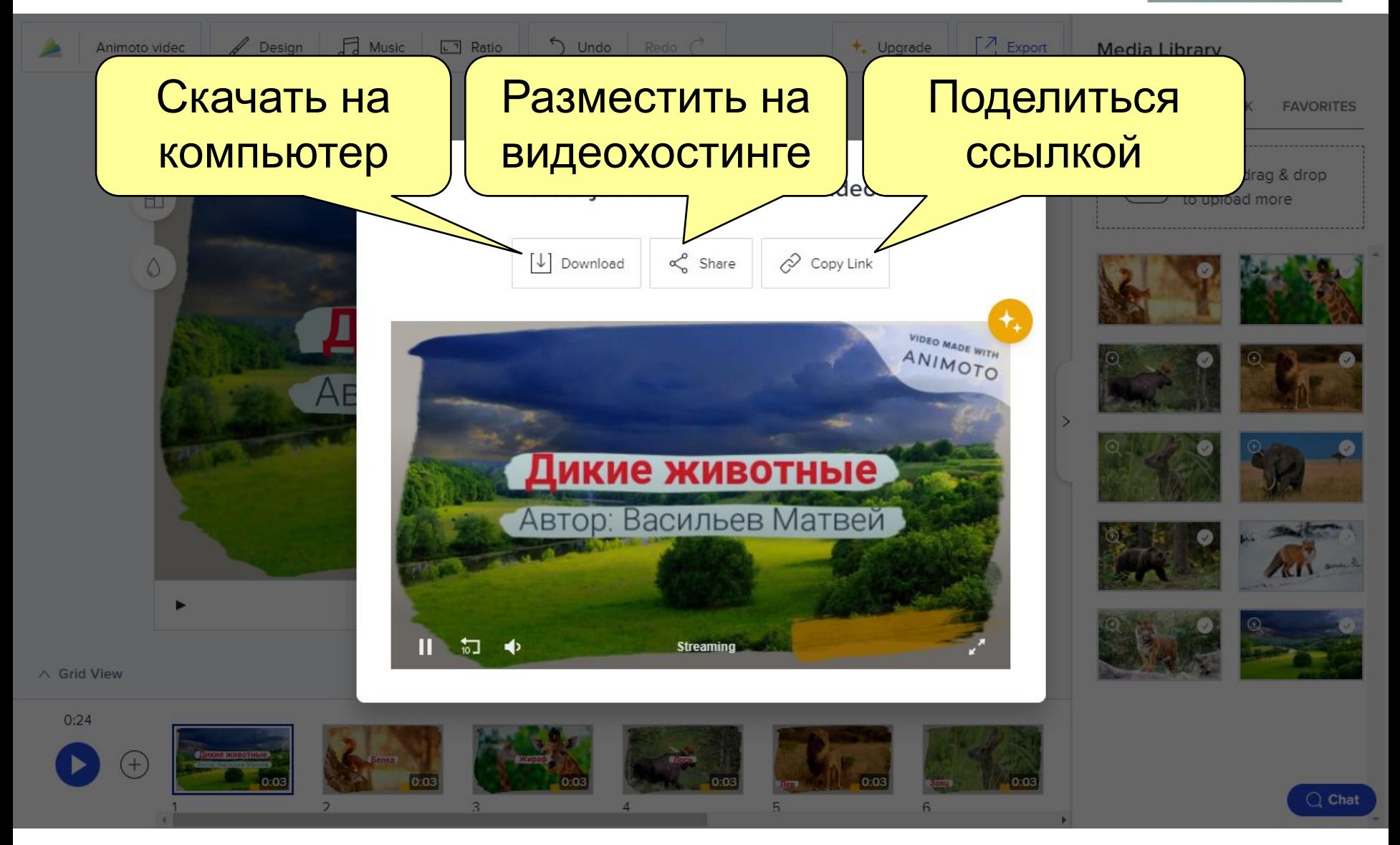

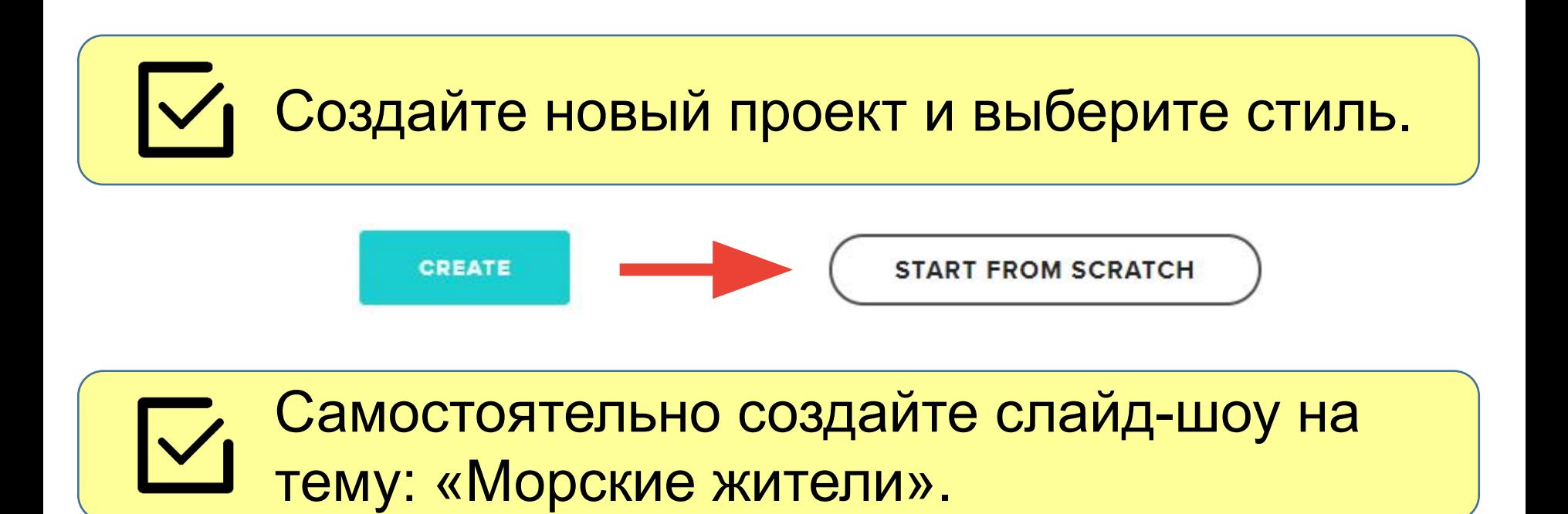

**▓LON**